## CS 432 Fall 2015

Mike Lam, Professor

## Top-Down (LL) Parsing

### Compilation

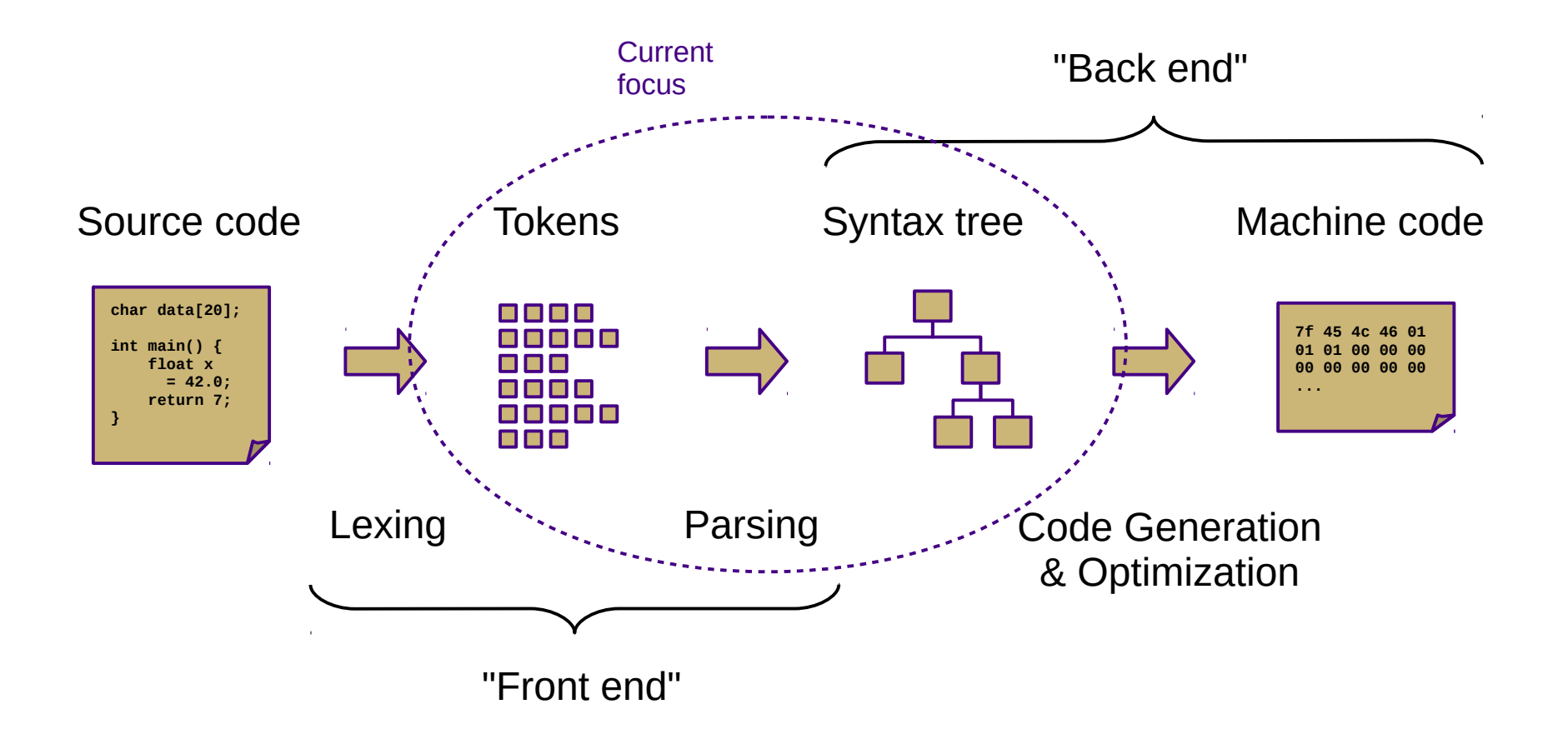

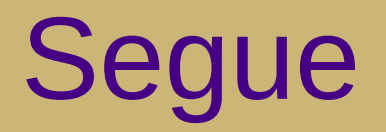

- Recognize regular languages with finite automata
	- Described by regular expressions
	- Rule-based transitions, no memory required
- Recognize context-free languages with pushdown automata
	- Described by context-free grammars
	- Rule-based transitions, MEMORY REQUIRED
		- Add a stack!

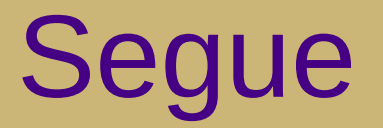

**KEY OBSERVATION**: Allowing the translator to use memory to track parse state information enables a wider range of automated machine translation.

#### **Chomsky Hierarchy of Languages**

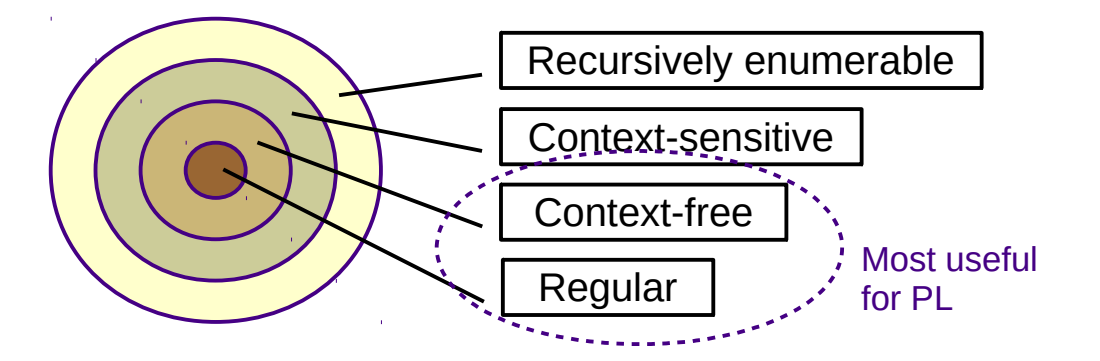

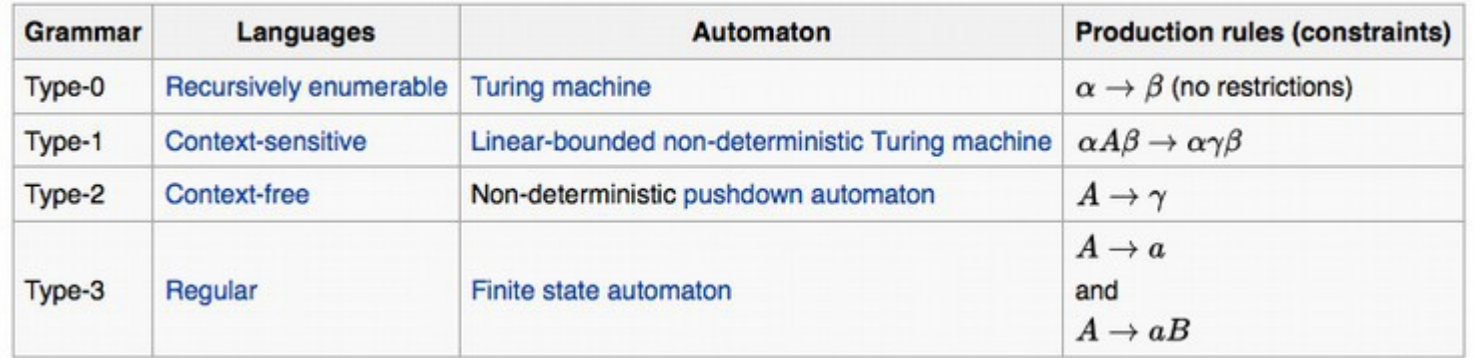

#### **Overview**

- Two general parsing approaches
	- Top-down: begin with start symbol (root of parse tree), and gradually expand non-terminals
	- Bottom-up: begin with terminals (leaves of parse tree), and gradually connect using non-terminals

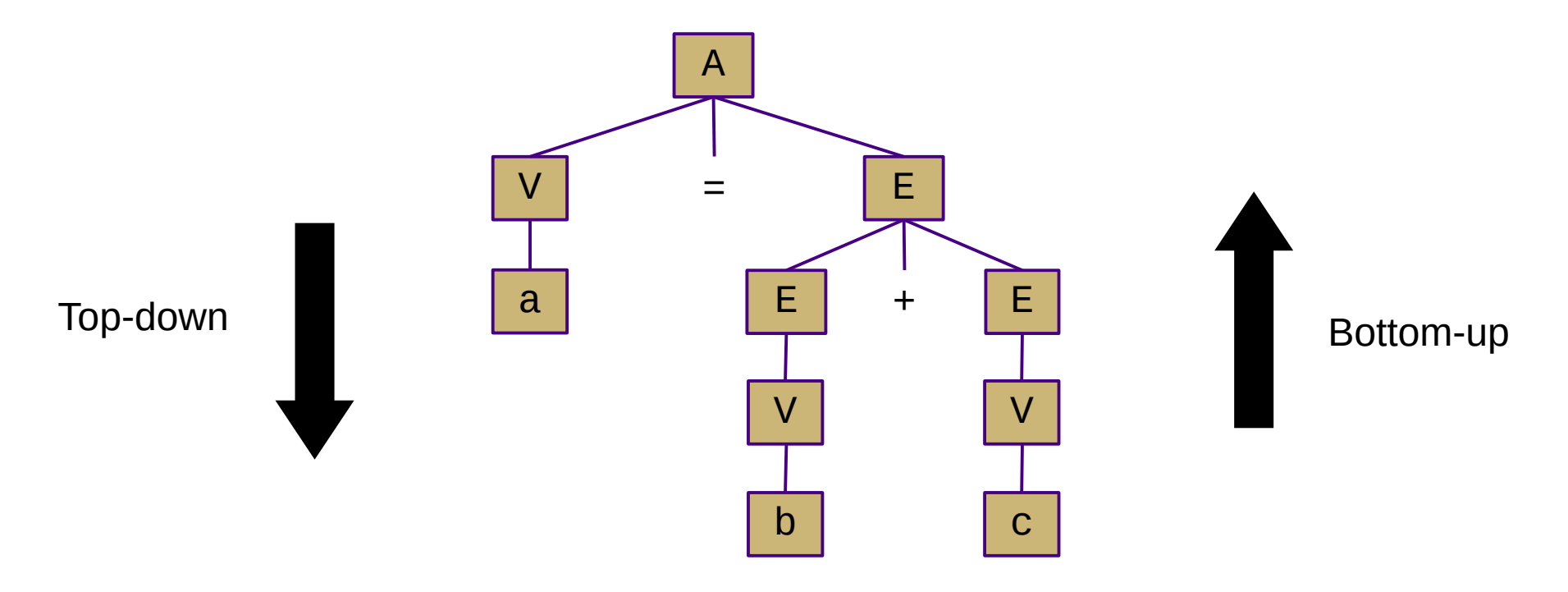

### Top-Down Parsing

```
root = createNode(S)
focus = rootpush(null)
token = nextToken()
```
#### loop:

```
if (focus is non-terminal):
   B = chooseRuleAndExpand(focus)
   for each b in B.reverse():
       focus.addChild(createNode(b))
       push(b)
   focus = pop()
```

```
else if (token == focus):
   token = nextToken()
   focus = pop()
```

```
else if (token == EOF and focus == null):
   return root
```
#### else: exit(ERROR)

$$
A \rightarrow V = E
$$
  
\n
$$
V \rightarrow a | b | c
$$
  
\n
$$
E \rightarrow E + E
$$
  
\n
$$
V
$$

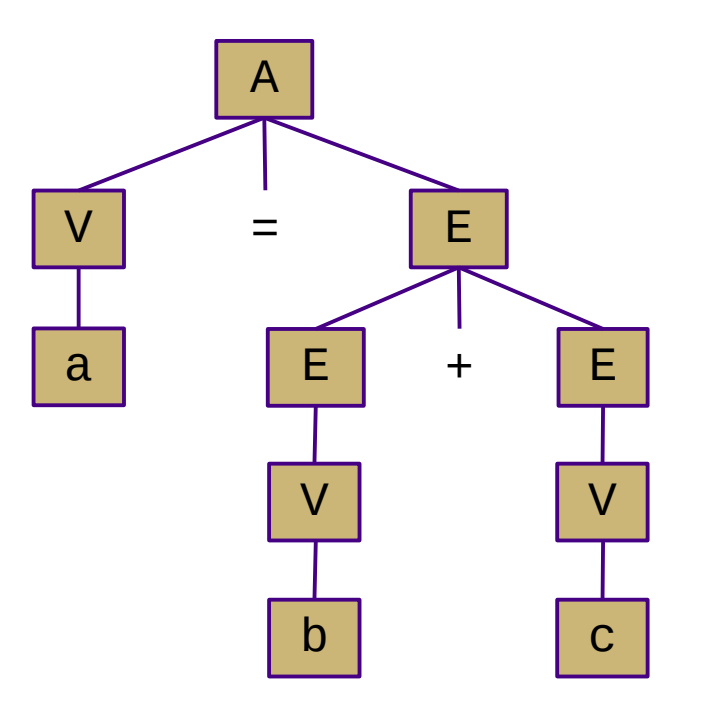

#### Recursive descent parsing

- Idea: use the system stack rather than an explicit stack
	- One function for each non-terminal
	- Encode productions with function calls and token checks
	- Use recursion to track current "state" of the parse
	- Easiest kind of parser to write manually

```
A \rightarrow 'if' C' then' S | 'goto' L
                                     parseA(tokens):
                                          node = new A()next = tokens.next()if next == "if":
                                              node_type = IFTHENnode.config = parseC() matchToken("then")
                                              node.start = parseS()else if next == "goto"
                                              node_type = 60T0node.Lbl = parseL() else
                                               error ("expected 'if' or 'goto'")
                                           return node
```
### Top-Down Parsing

- Main issue: choosing which rule to use
	- With full lookahead, it would be relatively easy
		- This would be very inefficient
	- Can we do it with a single lookahead?
		- That would be much faster

# LL(1) Parsing

- $LL(1)$  grammars
	- Left-to-right scan of the input string
	- Leftmost derivation
	- 1 symbol of lookahead
	- Highly restricted form of context-free grammar
		- No left recursion
		- No backtracking

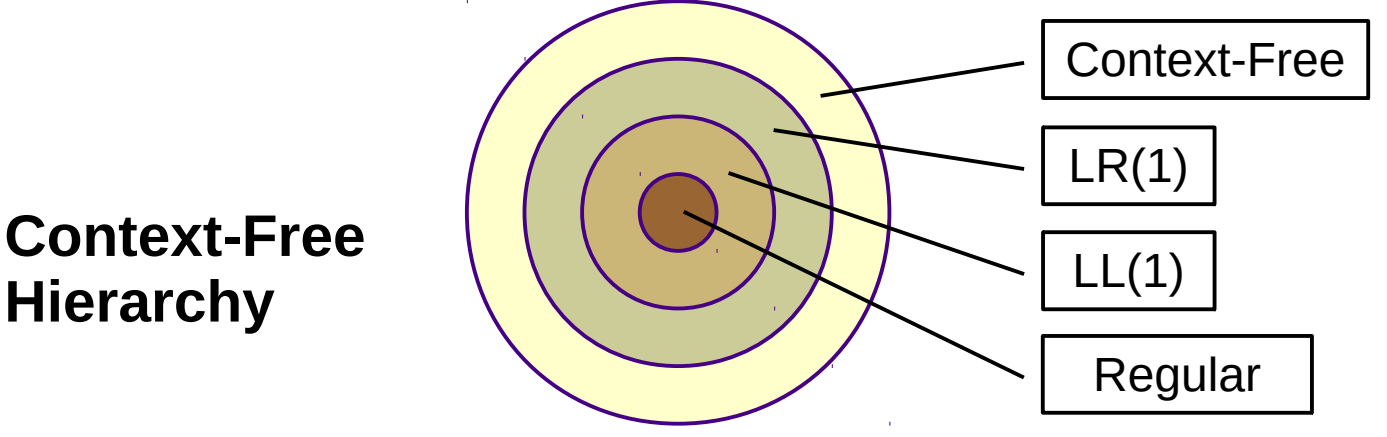

## LL(1) Grammars

- We can convert many practical grammars to be  $LL(1)$ 
	- Must remove left recursion
	- Must remove productions with common prefixes (i.e., left factoring)

$$
\begin{array}{ccc}\nA & \to & A & \alpha \\
\downarrow & & \beta\n\end{array}
$$

$$
A \rightarrow \alpha \beta_1
$$
  

$$
\alpha \beta_2
$$

**Grammar with left recursion Grammar with common prefixes**

#### Eliminating Left Recursion

- Left recursion:  $A \rightarrow A \alpha \mid \beta$ 
	- Often a result of left associativity (e.g., expression grammar)
	- Leads to infinite looping/recursion in an LL(1) parser (try it!)
	- To fix, unroll the recursion into a new non-terminal

$$
A \rightarrow A \quad \alpha
$$
\n
$$
\begin{array}{c}\nA \rightarrow \beta \quad A' \\
B \rightarrow \beta \quad A' \\
C \rightarrow \alpha \quad A' \\
C \rightarrow \beta \quad A' \\
D \rightarrow \alpha \quad A' \\
D \rightarrow \beta \quad B' \\
D \rightarrow \alpha \quad B' \\
E\n\end{array}
$$

### Left Factoring

- Backtracking required:  $A \rightarrow \alpha \beta_1 \mid \alpha \beta_2$ 
	- Leads to ambiguous rule choice in LL(1) parser
		- One lookahead ( $α$ ) is not enough to pick a rule
	- To fix, factor the choices into a new non-terminal

$$
A \rightarrow \alpha \beta_1
$$
\n
$$
\alpha \beta_2
$$
\n
$$
A \rightarrow \alpha A'
$$
\n
$$
A' \rightarrow \beta_1
$$
\n
$$
\beta_2
$$

## LL(1) Parsing

- $LL(1)$  grammars are a subset of context-free grammars
	- Often, non-LL(1) grammars can be transformed into LL(1) grammars by left-factoring and eliminating left recursion
- LL(1) grammars can be parsed by *recursive descent*
	- Mutually-recursive procedures, one for each non-terminal
	- Can be hand-coded relatively easily
	- Implementation is directly guided by the grammar
- LL(1) parsers can also be auto-generated
	- Similar to auto-generated lexers
	- Tables created by a *parser generator* using FIRST and FOLLOW helper sets

# LL(1) Parsing

- $\cdot$  FIRST( $\alpha$ )
	- Set of terminals (and ε) that can appear at the start of a sentence derived from α (can be a terminal or non-terminal)
- FOLLOW(A) set
	- Set of terminals (and \$) that can occur immediately after nonterminal A in a sentential form
- FIRST+ $(A \rightarrow \beta)$ 
	- If  $ε$  is not in FIRST( $β$ )
		- FIRST+ $(A)$  = FIRST $(β)$
	- Otherwise
		- $\bullet$  FIRST+(A) = FIRST( $\beta$ ) ∪ FOLLOW(A)

## Calculating FIRST(α)

- Rule 1: α is a terminal **a**
	- FIRST(a) = {  $a$  }
- Rule 2:  $\alpha$  is a non-terminal X
	- $-$  Examine all productions  $X \rightarrow Y_1 \, Y_2 \, ... \, Y_k$ 
		- $\bullet$  add FIRST(Y<sub>1</sub>) if not Y<sub>1</sub>  $\rightarrow$  \* ε
		- add  $\overline{\text{FIRST}(Y_i)}$  if  $Y_1 \dots Y_j \rightarrow * \varepsilon$ , where j = i-1 (skip disappearing symbols)
	- FIRST(X) is union of all of the above
- Rule 3:  $\alpha$  is a non-terminal X and X  $\rightarrow \varepsilon$ 
	- FIRST(X) includes *ε*

## Calculating FOLLOW(B)

- Rule 1: FOLLOW(S) includes **EOF** / **\$**
	- Where S is the start symbol
- Rule 2: for every production  $A \rightarrow \alpha B \beta$ 
	- FOLLOW(B) includes everything in FIRST(β) except *ε*
- Rule 3: if A → α B or (A → α B β and FIRST(β) contains *ε*) – FOLLOW(B) includes everything in FOLLOW(A)